# Laboratory Setup

4/6/2009

#### Rack Setup - Work Area Patch Panel Asante Hub Cisco Switch2900 LANPlex .......... Cisco Switch Cisco Switch 4000/7000 iria crisicioni  $\sim$ of a company of the fact that UPS **BackLPS** Cisco Switch  $4000$ 4000/7000**APC**

# XYPLEX Server

- Located at the end of the room; interfaced to a PC
- □ One for each side

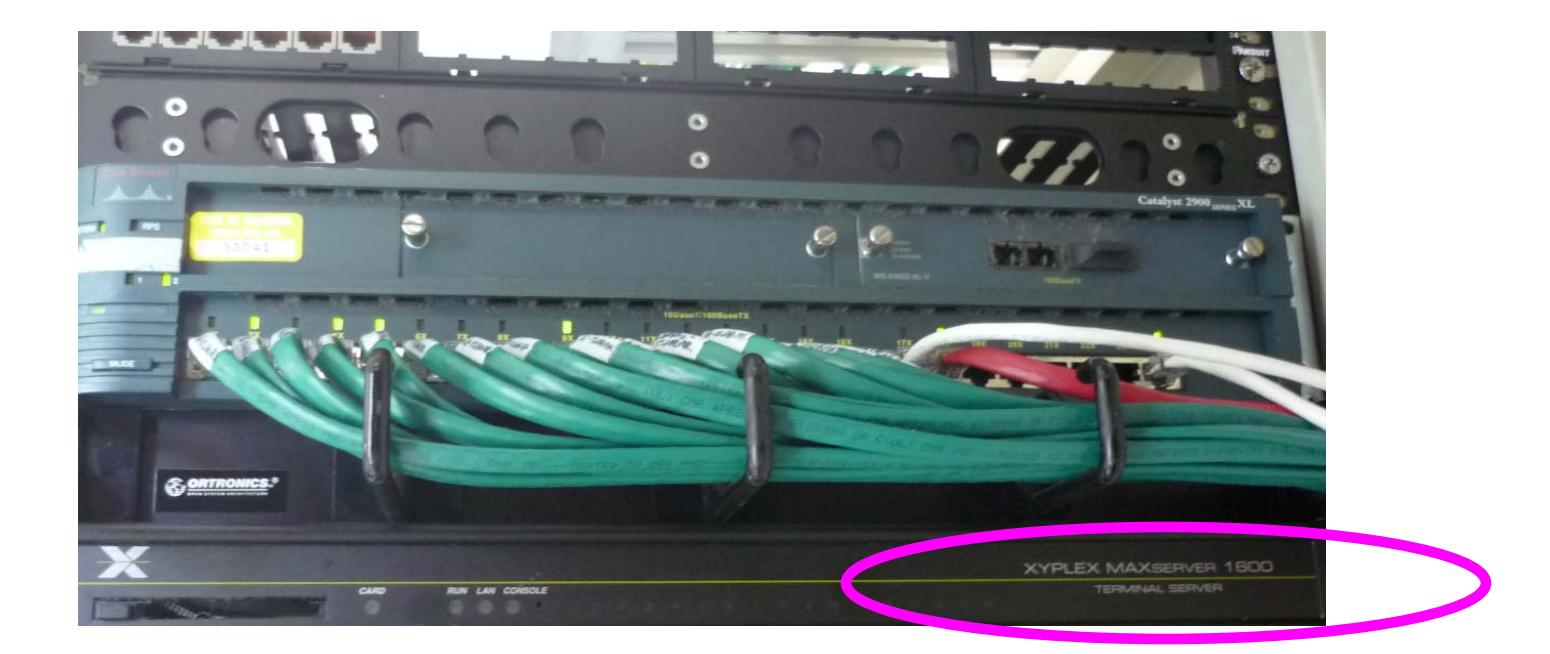

### Hub

 $\Box$  Make sure the lights led up when you plug-in a cable  $\Box$ 12 10BaseT ports

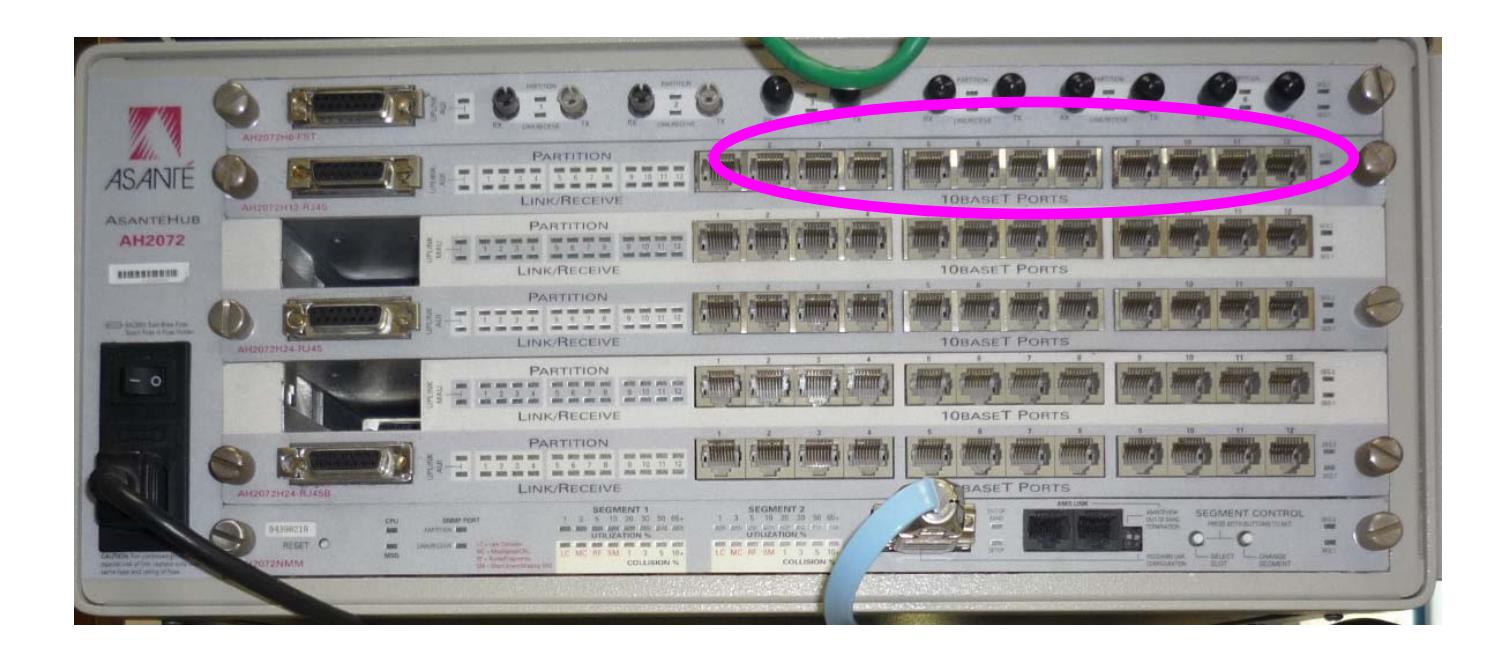

# Switch Cisco 2900

- $\Box$  Make sure the lights led up when you plugin a cable
- 24 10BaseT/100BaseT ports on each switch

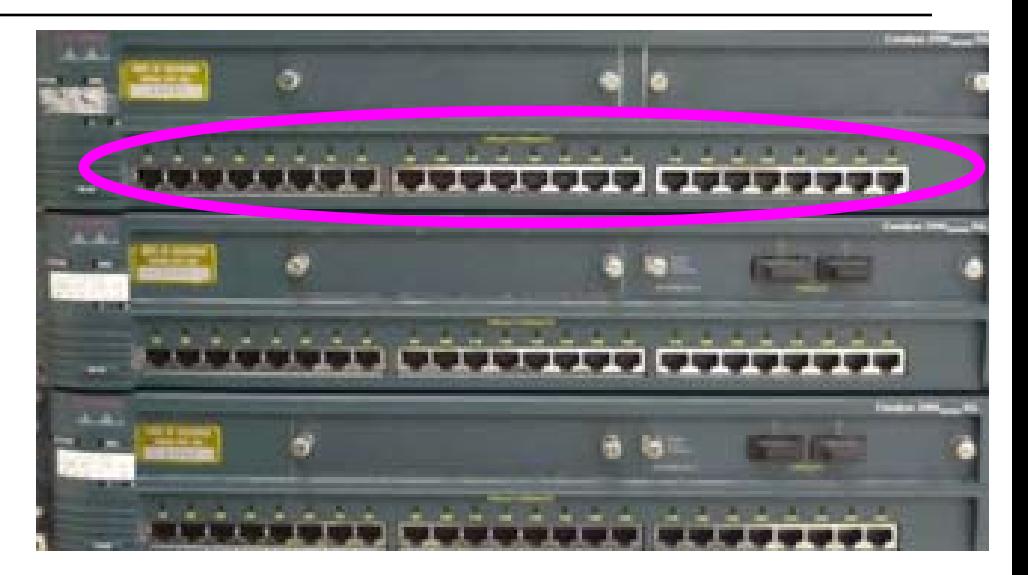

### Patch Panel

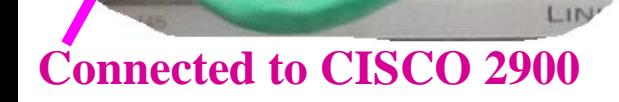

**PARADOCEFAE** 

PARTI

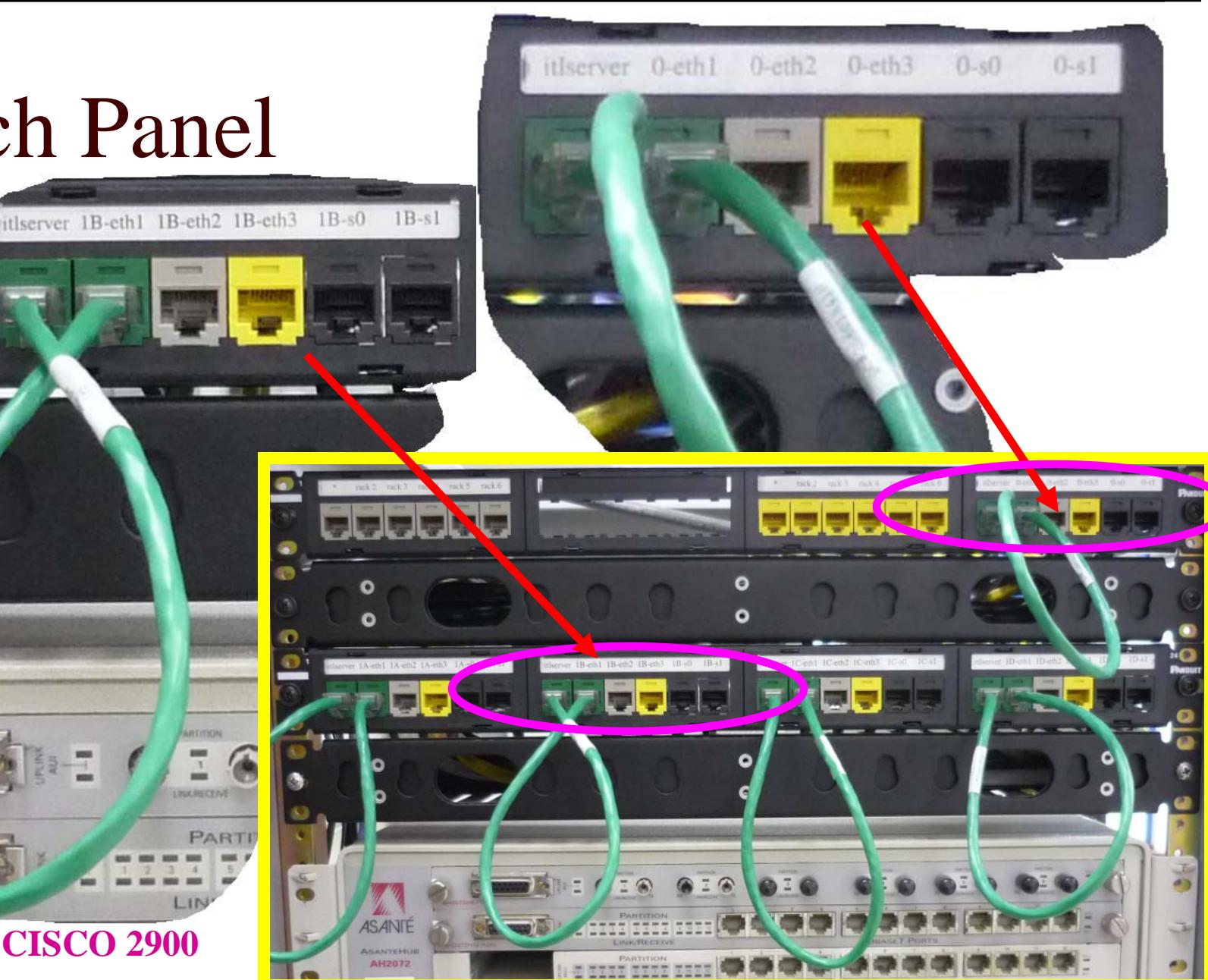

# Logical Connections

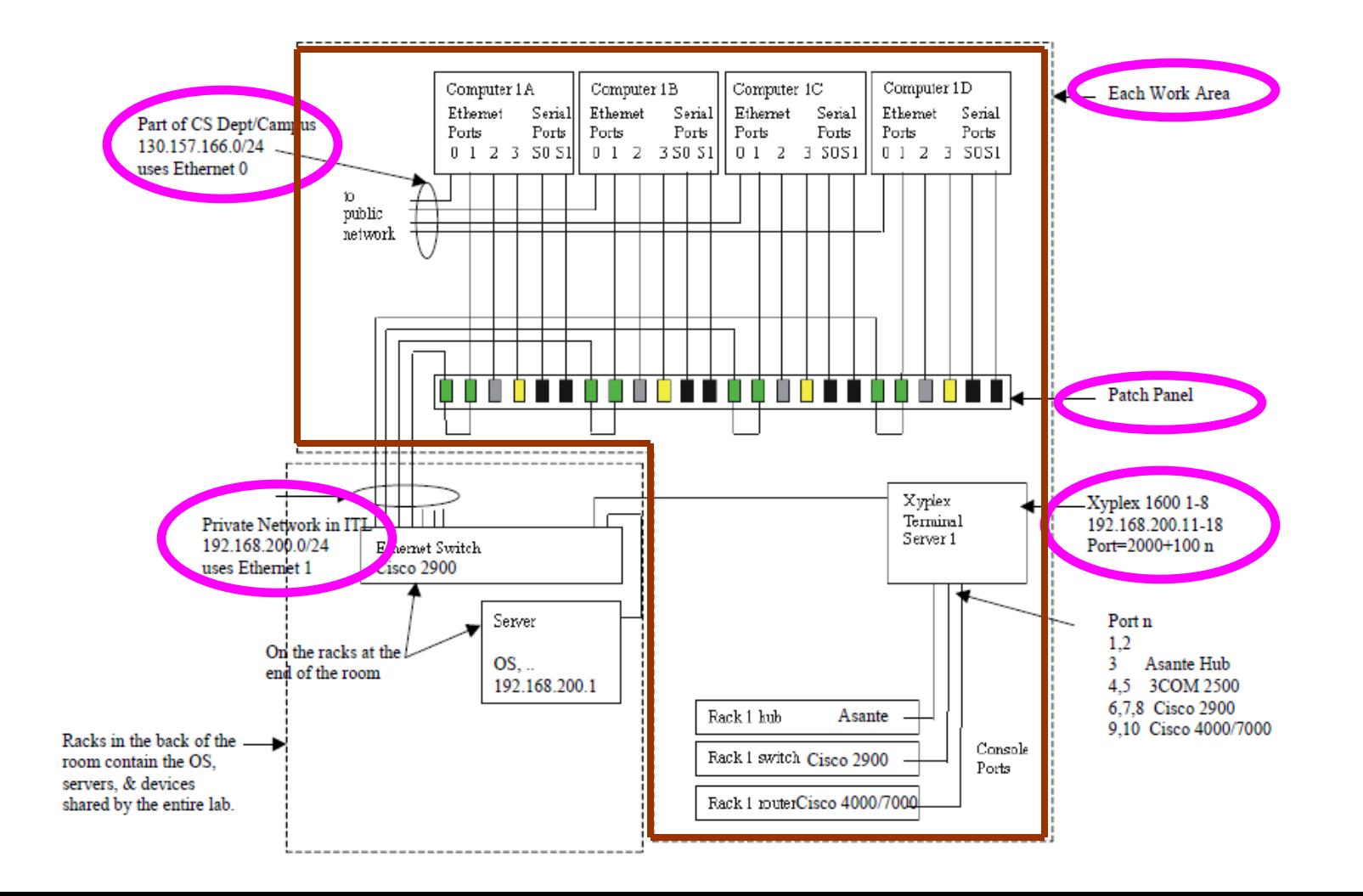

# Logical Connections

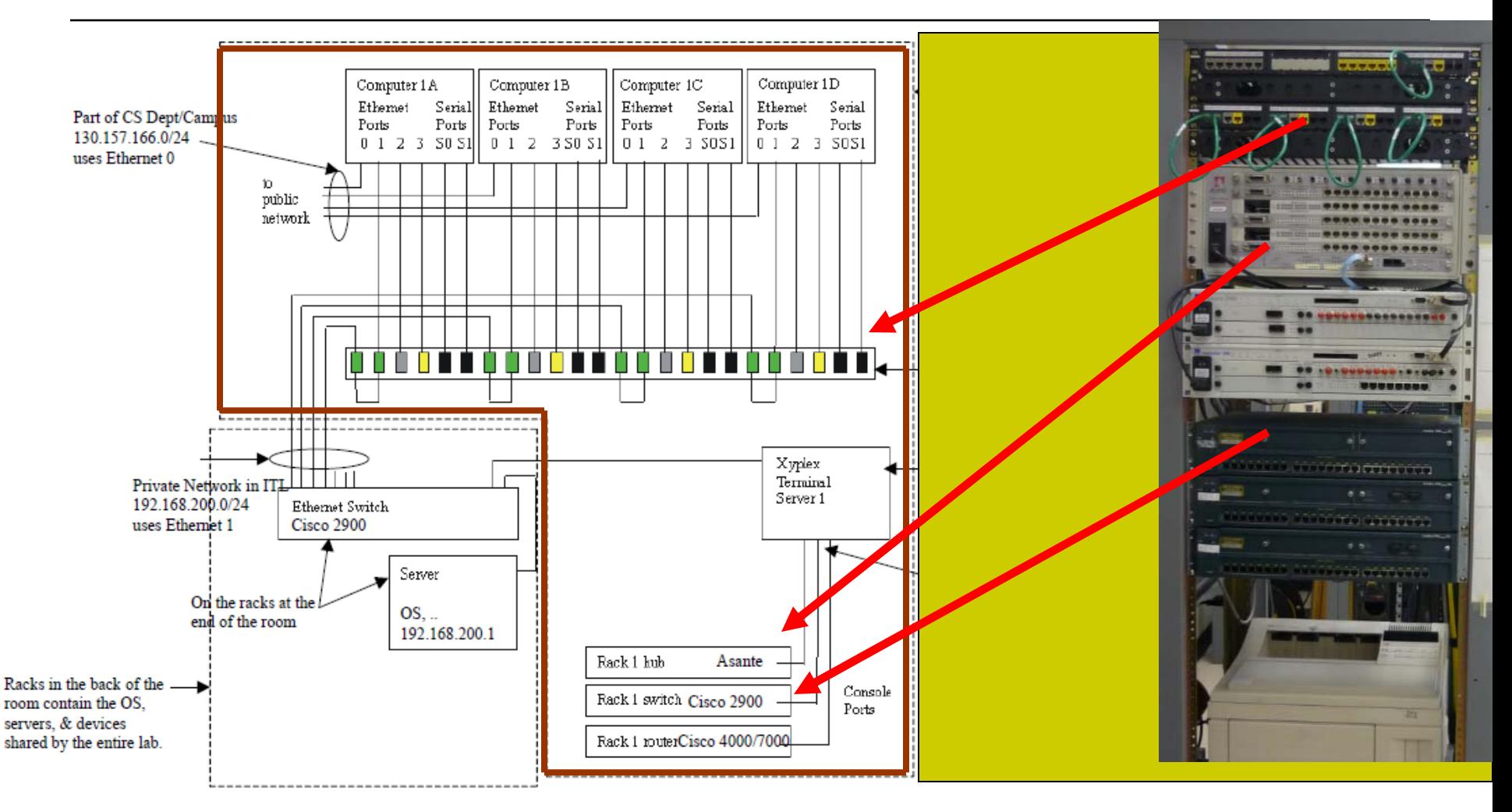

# Station Addressing

- 6 work areas (racks)
- □ 4 stations per rack
- Addressing: 192.168.0.xx
	- ■ For work area 1:
		- $\Box$ **1**a= **1**x16+10=26
		- $\Box$ **1**b= **1**x16+11=27
		- $\Box$ **1**c= **1**x16+12=28
		- $\Box$ **1**d= **1**x16+13=29

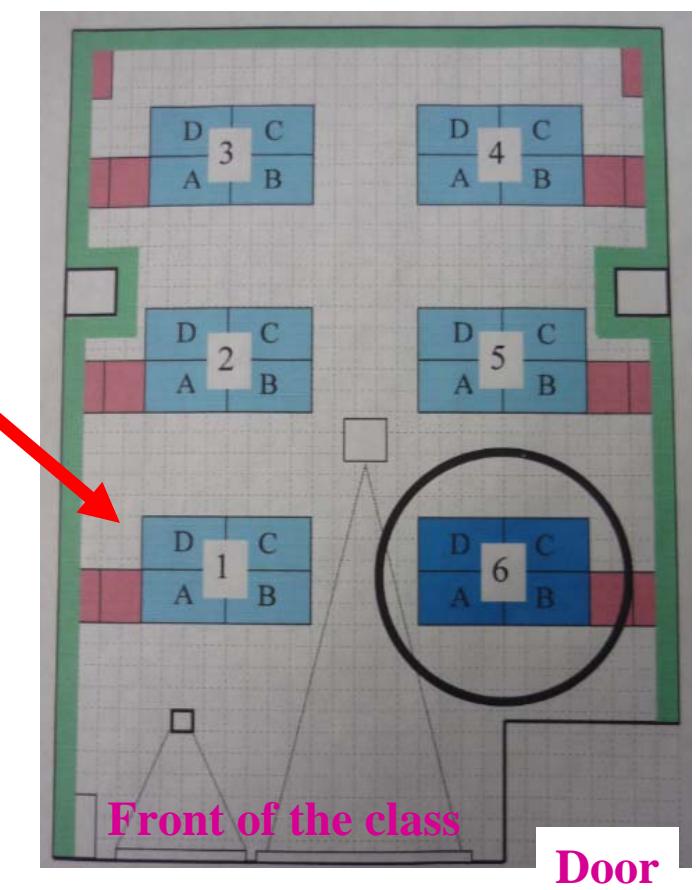